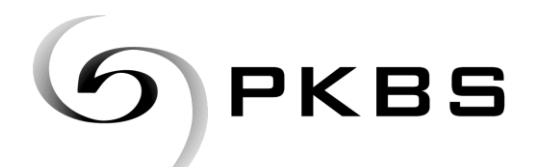

Pensionskasse Basel-Stadt

Clarastrasse 13 **·** Postfach **·** 4005 Basel Tel. 061 267 87 00 **·** Fax 061 264 80 30 **·** www.pkbs.ch

## **Hochladen von vertraulichen Daten/Dateien zuhanden der PKBS**

Zur Gewährleistung einer sicheren Datenübertragung von vertraulichen Daten steht Ihnen die Applikation "File Transfer" des Kantons zur Verfügung.

Für den FileTransfer gelten folgende Einschränkungen:

- Maximale Dateigrösse: **1 GB**
- Maximale Verweildauer: **14 Tage** (nach Ablauf der maximalen Verweildauer werden die Dateien auf dem Transferserver automatisch gelöscht)
- Gültigkeit des Sende-Keys: **3 Tage**
- Max. Anzahl Dateien pro Transfer: **1** Pro Transfer kann maximal 1 Datei hochgeladen werden. Mehrere Dateien müssen vor dem Hochladen (Upload) in einem ZIP-Archiv zusammengefasst werden.

## **Anleitung "Hochladen"**

## Schritt 1

**❶** Kontaktieren Sie Ihren PKBS-Ansprechpartner und fragen Sie die Sendeberechtigung (Key) zum Heraufladen von Dateien an.

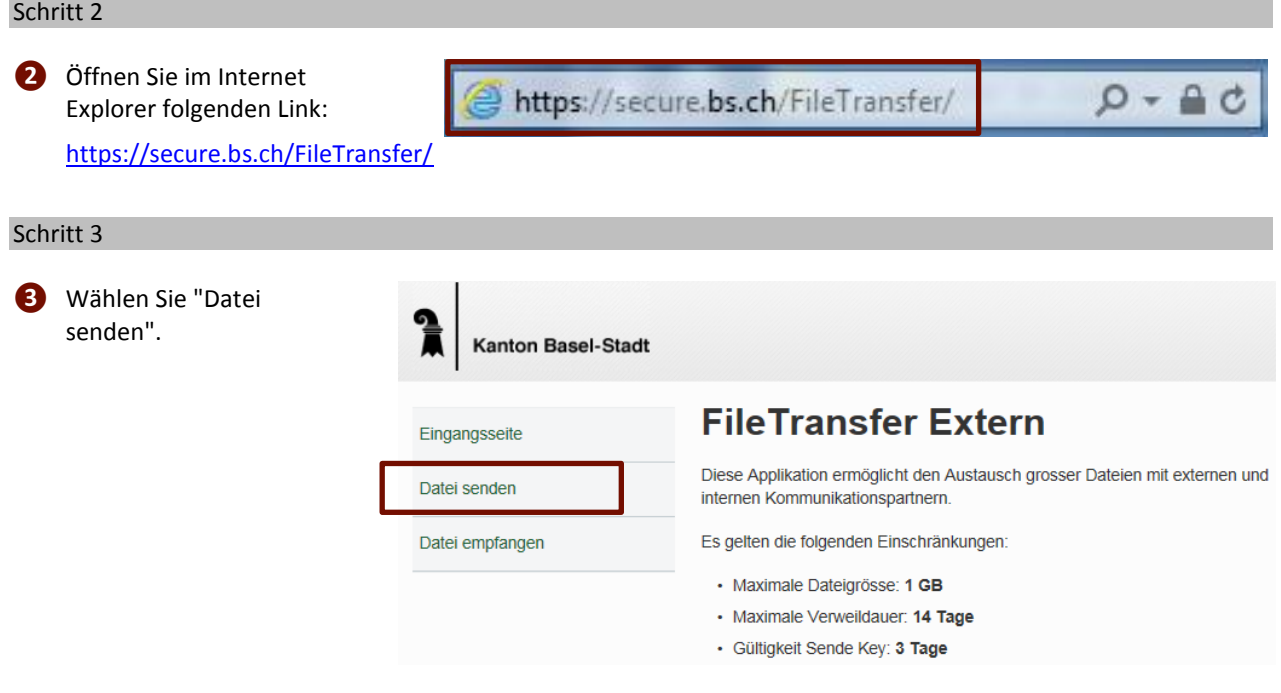

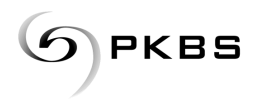

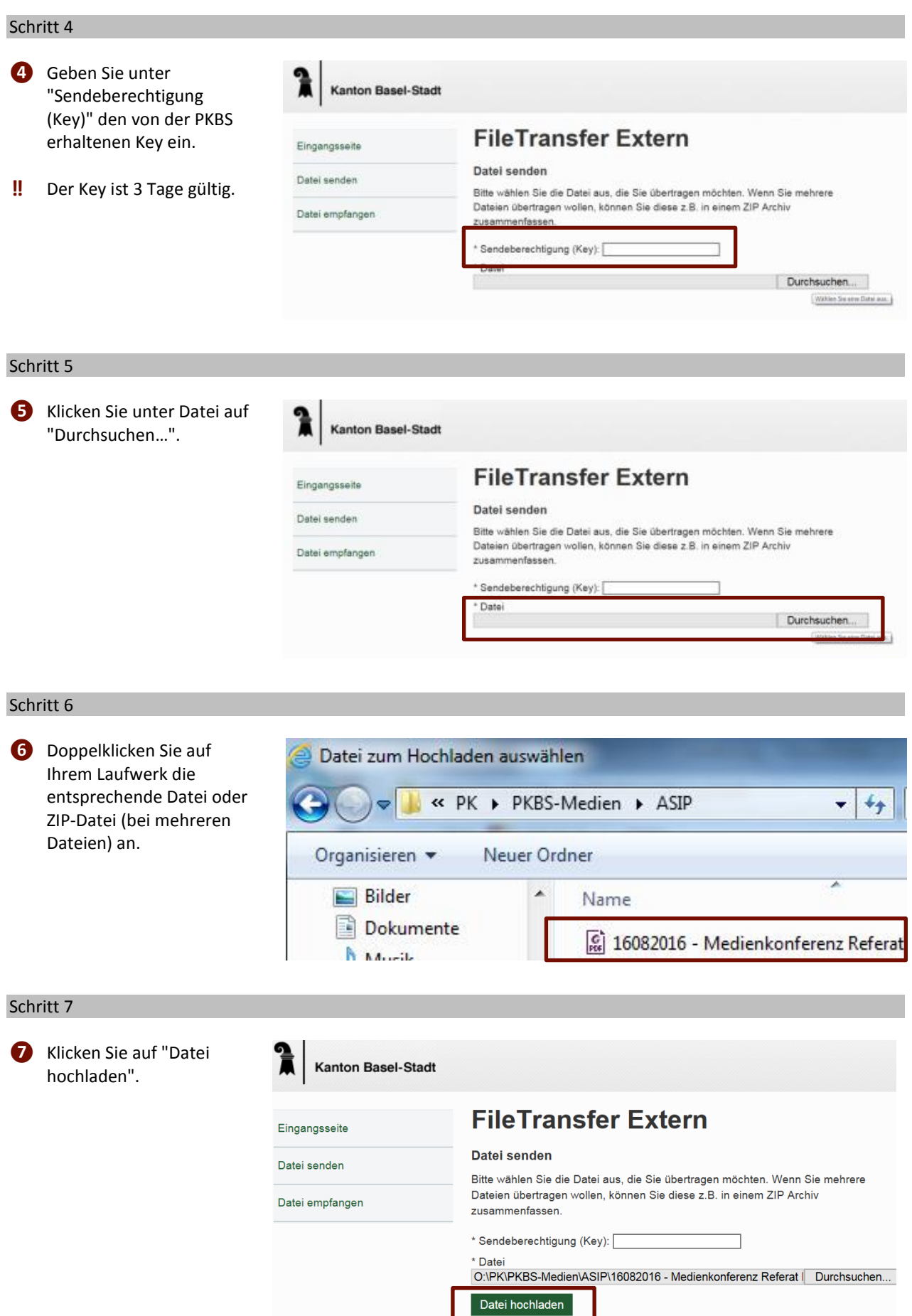

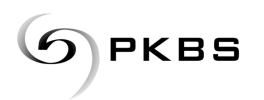

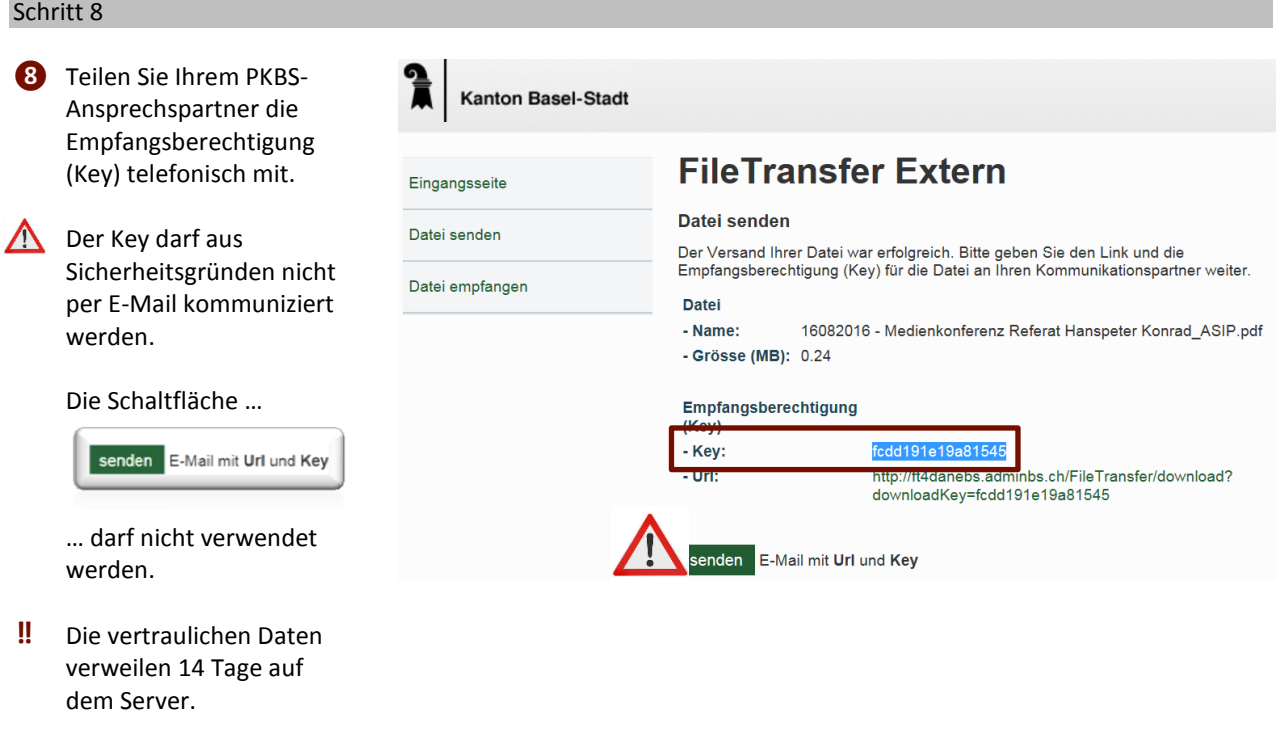

## Fragen

Haben Sie Fragen zum elektronischen Datenaustausch? Bitte zögern Sie nicht uns zu kontaktieren. Für die Kontaktnahme stehen Ihnen folgende Möglichkeiten zur Verfügung:

■ E-Mail info@pkbs.ch ■ Telefon +41 61 267 87 00 Bitte verlangen Sie das Systemmanagement Kontaktformular Auf www.pkbs.ch finden Sie unser Kontaktformular:VERSICHERTE ARBEITGEBER WOHNEN VERMÖGENSANLAGEN ÜBER DIE PKBS "Herzlich willkommen!"  $\mathbf{p}$ è Sie finden hier Wissenswertes und Nützliches rund um die Pensionskasse Basel-Stadt.  $\frac{C}{4}$ · Sie sind bei uns versichert und wünschen nähere Informationen zu Ihrer Versicherung? Sie<br>finden alle Antworten unter <u>Versicherte</u>. - Suchen Sie eine Finanzierung Ihres Eigenheims oder eine Mietwohnung? Informationen hierzu<br>- Suchen Sie eine Finanzierung Ihres Eigenheims oder eine Mietwohnung? Informationen hierzu  $\frac{1}{N}$ · Interessieren Sie sich für die Vermögensanlagen und Resultate? Informationen hierzu finden Sie<br>unter Vermögensanlagen.

So kommen Sie mit einem Klick auf das Bild DIREKT zum Ziel...

Den letzten Jahresbericht<br>Den letzten Jahresbericht verpasst? Kein Problem, alle unsere Drucksachen können Sie unter<br>Infothek beziehen.

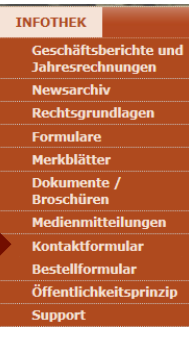

 $\overline{0}$ <sub>1</sub>